# **Cvičení z geoinformatiky pro geografy Ze 0006, podzim 2016**

## **pracovní a obsahový harmonogram cvičení**

#### **Podmínky udělení zápočtu:**

účast v prezenční části (max. jedna neúčast), odevzdání protokolů ke cvičením v požadovaném termínu, maximálně jedna oprava konkrétního protokolu), předložení vyvázaného kompletu protokolů před udělením zápočtu – příprava pro portofilo studenta k bc. zkoušce

**Vyučující:** Doc. Dr. Hana Svatoňová, Ph.D., Mgr. Radek Durna

## **Obsahový plán**:

- 1. Hodnocení mapových portálů
- 2. Práce s portálem veřejné správy
- 3. Google Earth
- 4. Družicové snímky ArcGIS ONLINE
- 5. Aplikace pro tablety a mobilní telefony
- 6. ArcGIS ON-LINE Družicové snímky

#### **Podklady, zadání, materiály:**

Materiály ve studijních materiálech k předmětu.

# **Časový harmonogram cvičení**

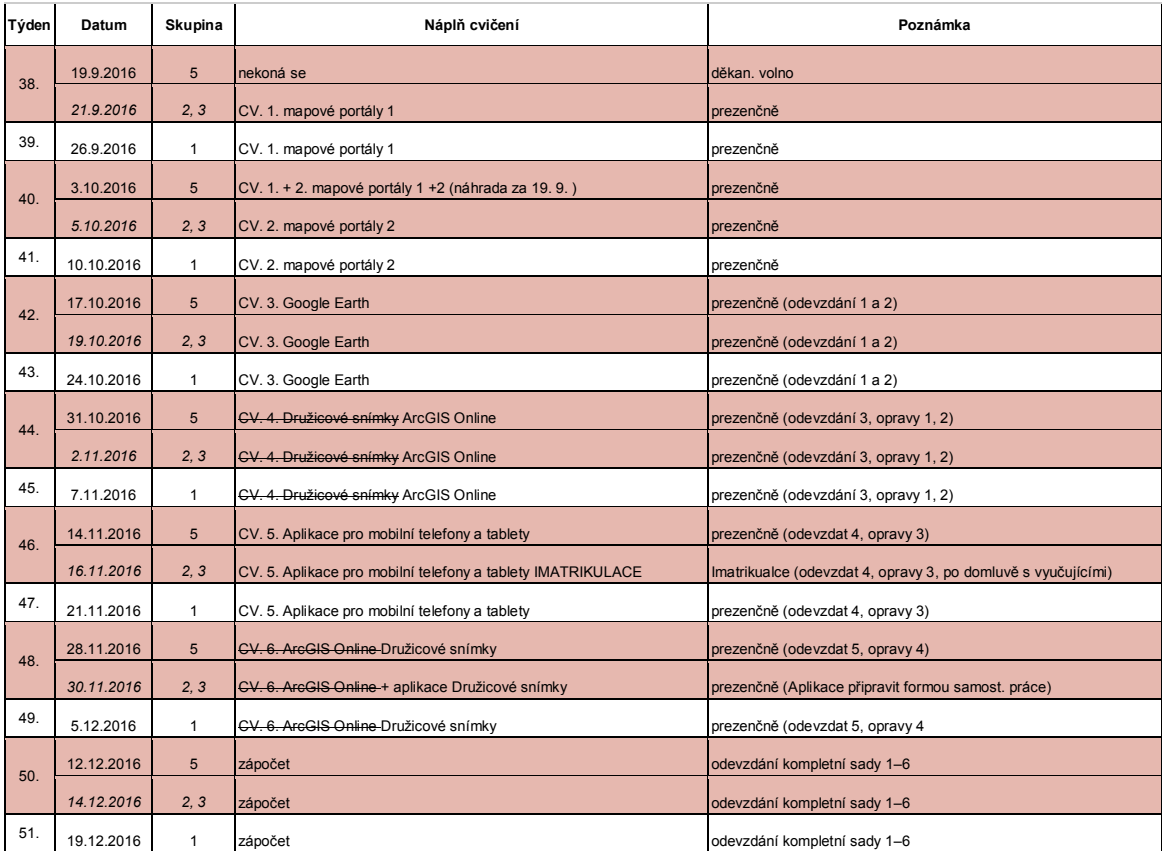